Landkreis Wolfenbüttel

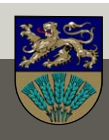

# **So benutzen Sie die Internet·seite in Alltags·sprache**

Die Kreis·verwaltung Wolfenbüttel hat eine Internet·seite in Alltags·sprache. Alltags·sprache ist **keine** Leichte Sprache. Auf der Internet·seite in Alltags·sprache gibt es viele Informationen.

Das ist die Internet·seite in Alltags·sprache: [www.lk-wolfenbuettel.de](https://www.lk-wolfenbuettel.de) 

Es gibt eine Vorschrift.

Die Kreis·verwaltung muss Ihnen in Leichter Sprache erklären:

- Diese Informationen gibt es in Alltags·sprache.
- So finden Sie die Informationen in Alltags·sprache.

Sie lesen die Erklärung auf den nächsten Seiten.

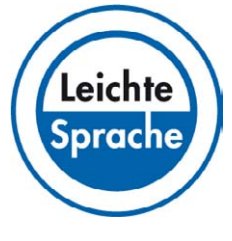

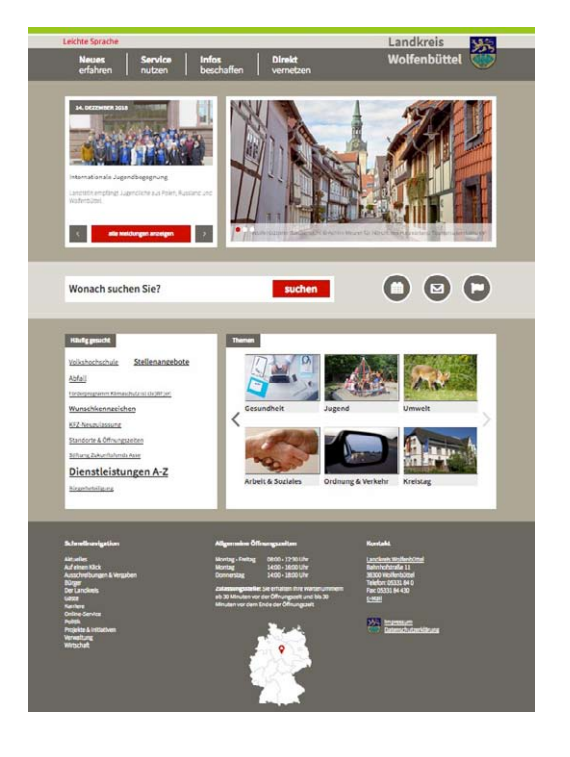

### www.lk-wolfenbuettel.de

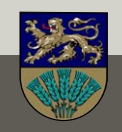

**Start·seite** [www.lk-wolfenbuettel.de](https://www.lk-wolfenbuettel.de)

Die Start·seite hat 3 Teile:

• **grauer Teil oben**

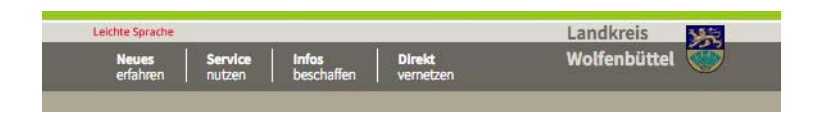

• **bunte Teile in der Mitte**

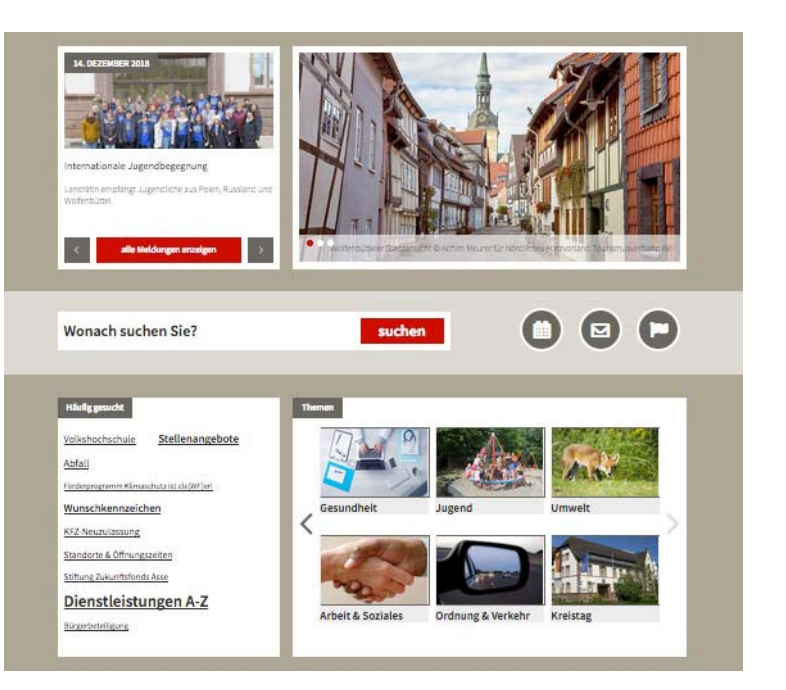

• **grauer Teil unten**

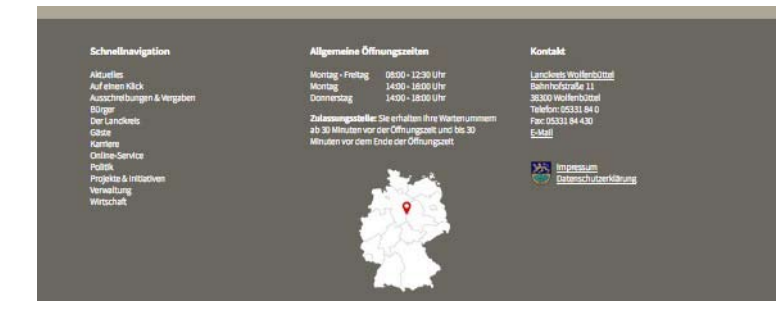

### www.lk-wolfenbuettel.de

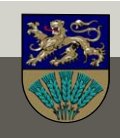

## **Der graue Teil oben**

Im grauen Teil oben gibt es 4 Felder. So heißen die Felder:

- Neues erfahren
- Service nutzen
- Infos beschaffen
- Direkt vernetzen

Service **Direkt** Jouses Infos beschaffen erfahrer nutzen vernetzer

Sie können die Felder mit der Computer·maus berühren. Dann öffnet sich ein neues Fenster mit vielen Themen.

Sie können die Themen anklicken.

### **Der bunte Teil in der Mitte**

Hier gibt es:

- Neuigkeiten aus dem Landkreis.
- Fotos aus dem Landkreis.

Hier können Sie nach Informationen suchen.

Hier finden Sie:

- Veranstaltungen.
- die Adresse von der Kreis·verwaltung.
- Ämter und Abteilungen.

Hier gibt es Informationen zu vielen Themen. Zum Beispiel: zum Thema Gesundheit.

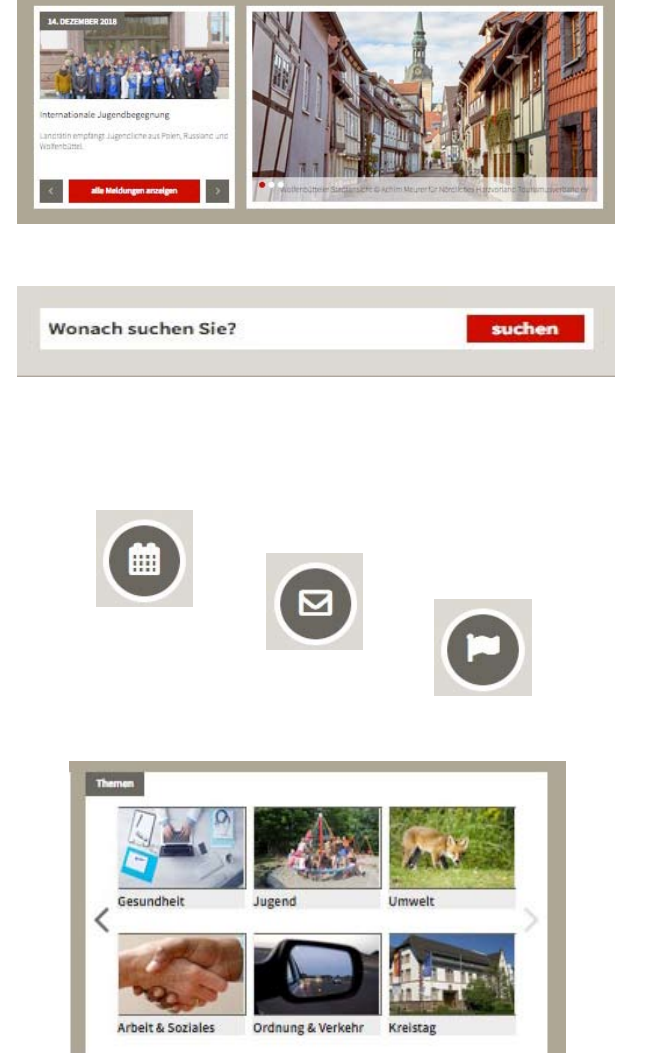

### www.lk-wolfenbuettel.de

2019 © Verbund Leichte Sprache Braunschweig

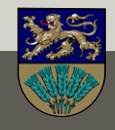

## **Der graue Teil unten**

Im grauen Teil unten finden Sie:

- verschiedene Themen.
- Öffnungs·zeiten.
- die Adresse von der Kreis·verwaltung.
- eine Landkarte.

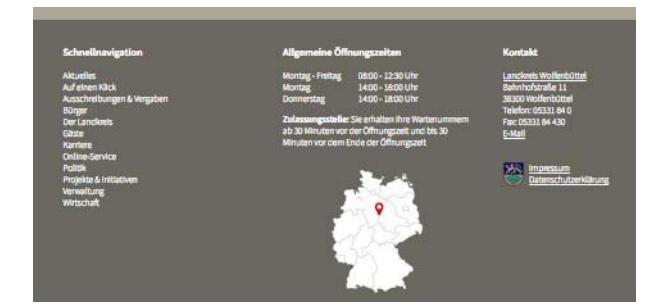

## **Das war die Erklärung für die Internet·seite.**

**Tipp**: Lassen Sie sich von jemandem helfen.

Dann kann man Ihnen die Internet·seite genauer erklären.

Einige Texte gibt es schon in Leichter Sprache. [Hier](https://www.lk-wolfenbuettel.de/Neues-erfahren/Aktuelles/Leichte-Sprache) geht es zur Internet·seite in Leichter Sprache.

### www.lk-wolfenbuettel.de

www.lk-wolfenbuettel.de

2019 © Verbund Leichte Sprache Braunschweig

Leichte Sprache

# **Wer hat den Text in Leichter Sprache gemacht?**

Der Verbund Leichte Sprache Braunschweig hat den Text in Leichter Sprache gemacht. Bettina Mikhail und Martin Markwort sind im Verbund Leichte Sprache Braunschweig.

Sie sehen gleich dieses Zeichen: © Die Erklärung dafür steht am Ende vom Text.

## © **Text in Leichter Sprache**:

Bettina Mikhail. Mitglied im Netzwerk Leichte Sprache e.V.

### © **Gestaltung und Piktogramme**:

Martin Markwort. Mitglied in der Allianz Deutscher Designer AGD.

### **Prüfung**:

Sprach-Werk Büro für Leichte Sprache in Vechta.

© **Fotos**: Kreis·verwaltung Wolfenbüttel.

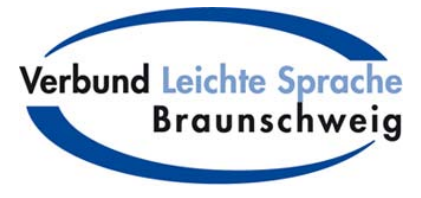

Landkreis

Wolfenbüttel

[www.verbund-leichte-sprache.de](http://www.verbund-leichte-sprache.de)

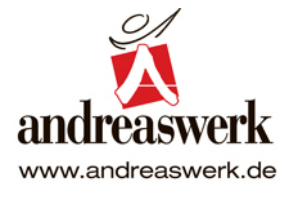

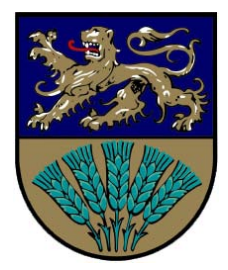

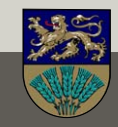

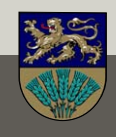

### **Wichtiger Hinweis**:

## **Was dürfen Sie mit diesem Text in Leichter Sprache machen?**

Sie dürfen den Inhalt für sich selbst benutzen. Sie dürfen den Inhalt für sich selbst ausdrucken. Sie dürfen den Inhalt für sich selbst speichern.

Zum Inhalt gehören zum Beispiel:

- Texte.
- Bilder.
- Fotos.
- Gestaltung.

## **Was dürfen Sie mit diesem Text in Leichter Sprache nicht machen?**

Sie dürfen den Inhalt **nicht** für etwas anderes benutzen.

Sie haben dafür leider **kein** Recht.

Sie brauchen erst eine Erlaubnis.

Man nennt das: Erlaubnis für eine Kopie.

Das englische Fachwort dafür heißt: Copyright.

Das spricht man so: Koppi-reit.

Das Zeichen dafür ist: ©

Hinter dem Zeichen steht:

Wofür braucht man die Erlaubnis?

Wer muss die Erlaubnis geben?

Zum Beispiel:

© Text in Leichter Sprache, Bettina Mikhail

 Möchten Sie den Text in Leichter Sprache für eine Zeitung benutzen? Dann müssen Sie Bettina Mikhail um Erlaubnis fragen.

Stand: 07. März 2019